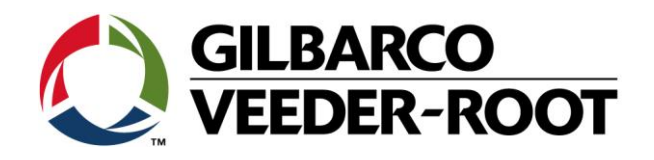

# Technical Support Bulletin Konfigurationshilfe TLS4

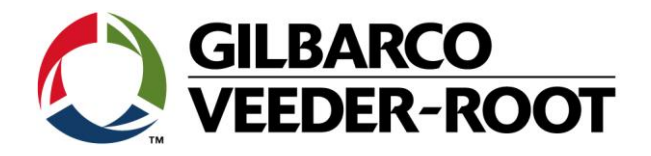

### **Hinweis**

Die Firma Veeder-Root übernimmt keinerlei Haftung in Bezug auf diese Veröffentlichung. Dies gilt insbesondere auch für die inbegriffene Gewährleistung der Marktgängigkeit und Eignung für einen bestimmten Zweck. Die Firma Veeder-Root kann nicht für darin enthaltene Fehler bzw. zufällige oder Folgeschäden in Verbindung mit der Lieferung, Leistung oder Verwendung dieser Veröffentlichung haftbar gemacht werden. Die in dieser Veröffentlichung enthaltenen Daten unterliegen unter Umständen ohne vorherige Ankündigung einer Änderung.

*Dieses Dokument ist zur Verwendung durch Personen bestimmt welche eine offizielle Veeder-Root Schulung absolviert und die zugehörige Zertifizierung erhalten haben. Diese Veröffentlichung enthält geschützte und vertrauliche Informationen.* 

Kein Teil dieser Veröffentlichung darf ohne vorherige schriftliche Zustimmung der Firma Veeder-Root fotokopiert, vervielfältigt oder in andere Sprachen übersetzt werden.

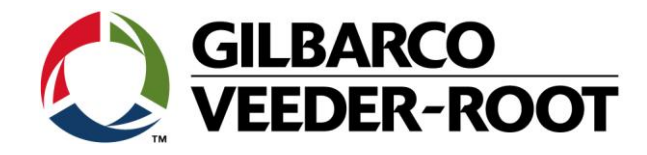

# **TECHNICAL SUPPORT BULLETIN**

## **TLS4**

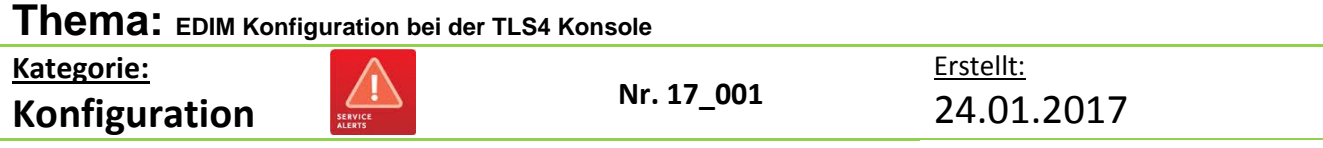

### **Einführung**

Diese TSB beschreibt die Konfiguration der integrierten EDIM Schnittstelle der TLS4 Konsole.

### **Verwendungshinweis**

Programmierung der Konsole nach der Installation, hinzufügen der EDIM Kommunikation oder Wiederherstellung der Konsole nach welcher eine Neuprogrammierung notwendig ist.

### **Benötigte Teile**

1. 1 x TLS4

### **Wichtige Information**

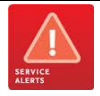

Diese Konfigurationshilfe verwendet **nicht** den Workflow Setup Wizard. Es wird vorausgesetzt, dass die Konsole Hard- und Softwaretechnisch richtig installiert ist und über die BIR Funktion verfügt, so dass sie Umsatzdaten korrekt verarbeiten kann. Es wird außerdem angenommen, dass die Konsole an ein System mit dem Veeder-Root R-Protokoll angebunden und das Datenkabel korrekt angeschlossen ist.

Dieses Beispiel zeigt die Konfiguration der seriellen Schnittstelle 1 als EDIM Schnittstelle.

# **Teileidentifikation** N/A

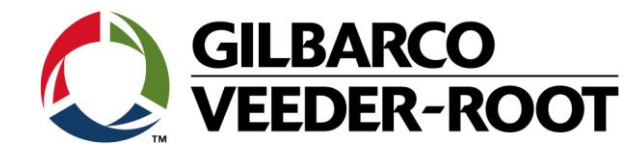

### **Vorgehensweise – EDIM Konfiguration.**

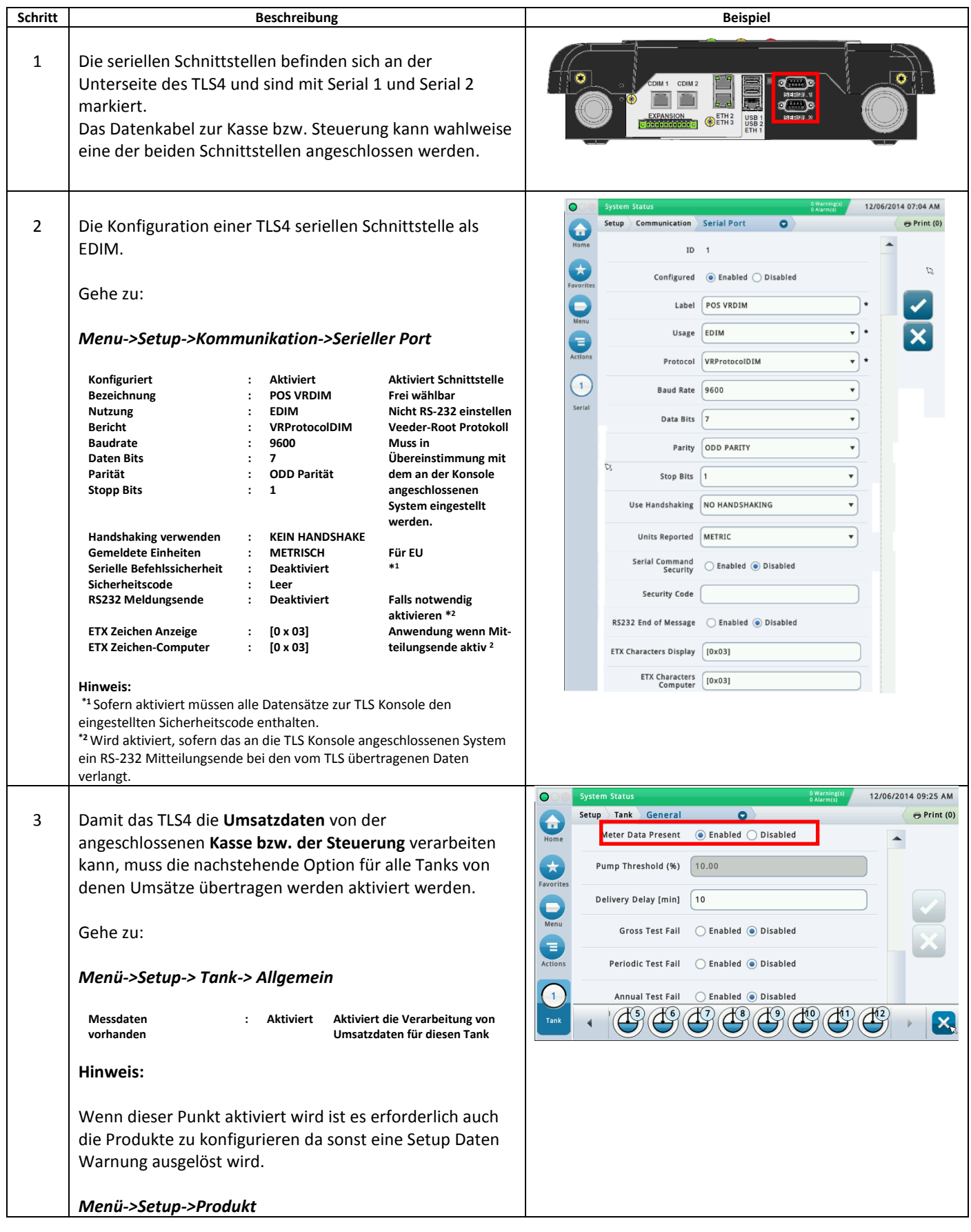

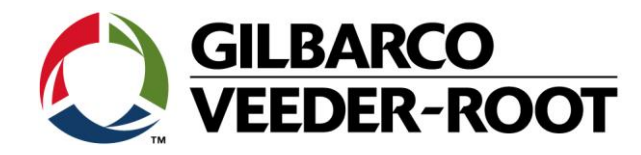

### **Vorgehensweise – Grunddiagnose.**

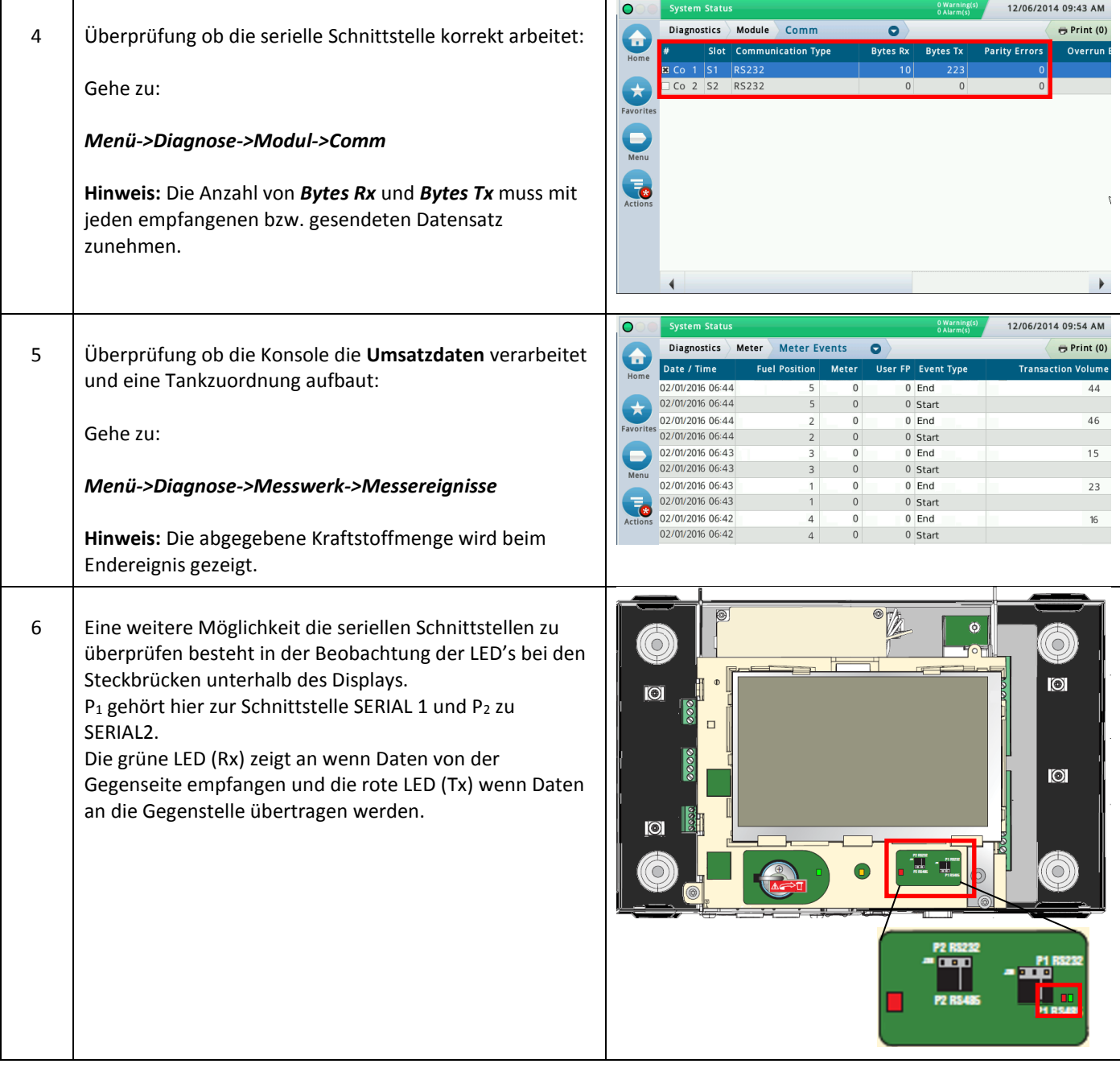

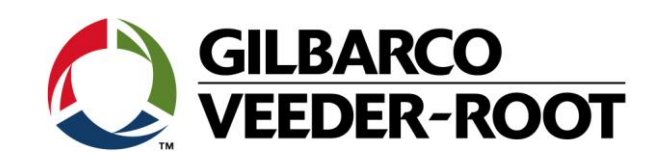

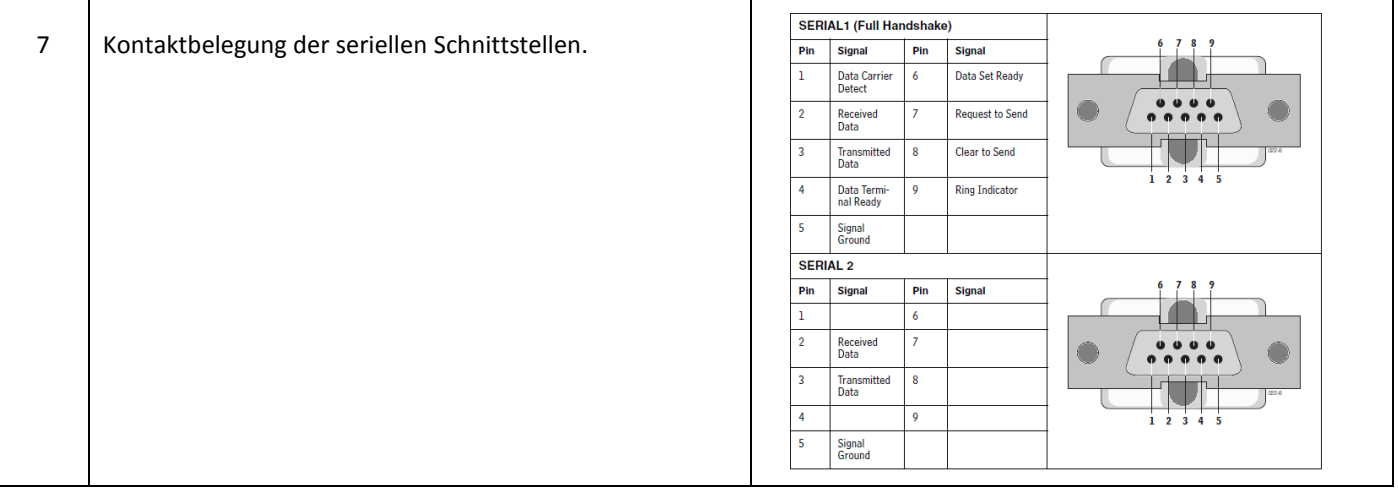

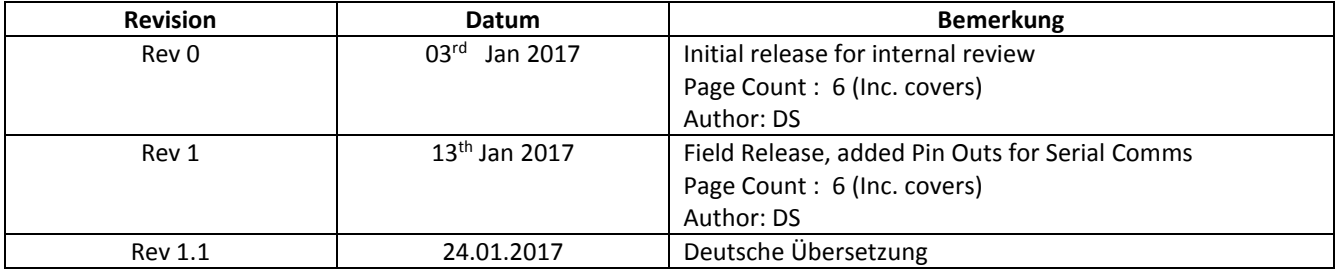